#### Bioconductor: State of the Project

#### Martin Morgan [\(mtmorgan@fhcrc.org\)](mailto:mtmorgan@fhcrc.org) Fred Hutchinson Cancer Research Center

13-14 December 2012

K ロ ▶ K @ ▶ K 할 ▶ K 할 ▶ | 할 | © 9 Q @

# Project Status

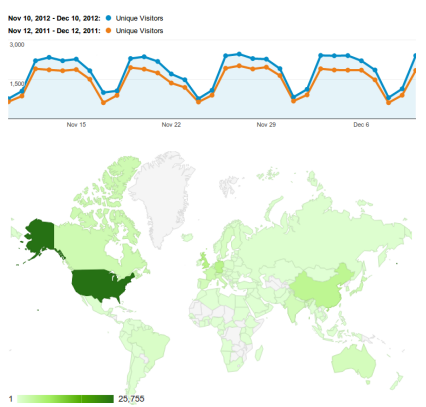

Google analytics, 1-month access, 10 December 2012

Doing great!

- $\blacktriangleright$  Packages
	- $\blacktriangleright$  109 packages added, 10 removed in last 12 months
	- $\triangleright$  October: downloads to 19,591 distinct addresses $<sup>1</sup>$ </sup>

 $\blacktriangleright$  Web traffic

- $\blacktriangleright$  35k visitors / month, 20% more than last year
- $\blacktriangleright$  International participation
- $\blacktriangleright$  'Hot-spots'
- $\blacktriangleright$  Citations
	- $\triangleright$  72 PubMed citations for 'Bioconductor' in 2012

1 <http://bioconductor.org/packages/stats/> $2990$ 

<span id="page-2-0"></span>Marc Carlson New packages, annotation, [GenomicFeatures](http://bioconductor.org/packages/release/bioc/html/GenomicFeatures.html), [uniprot.ws](http://bioconductor.org/packages/release/bioc/html/uniprot.ws.html) Valerie Obenchain [VariantAnnotation](http://bioconductor.org/packages/release/bioc/html/VariantAnnotation.html), [ensemblVEP](http://bioconductor.org/packages/release/bioc/html/ensemblVEP.html), [GenomicRanges](http://bioconductor.org/packages/release/bioc/html/GenomicRanges.html) and friends Hervé Pagès *[IRanges](http://bioconductor.org/packages/release/bioc/html/IRanges.html), [GenomicRanges](http://bioconductor.org/packages/release/bioc/html/GenomicRanges.html), [Biostrings](http://bioconductor.org/packages/release/bioc/html/Biostrings.html), etc.* Paul Shannon Biological networks, [MotifDb](http://bioconductor.org/packages/release/bioc/html/MotifDb.html), [RCytoscape](http://bioconductor.org/packages/release/bioc/html/RCytoscape.html). Mentored projects Dan Tenenbaum Build system, AMI, [RGalaxy](http://bioconductor.org/packages/release/bioc/html/RGalaxy.html), ...

**KORKAR KERKER SAGA** 

#### Birth

- $\triangleright$  A scientifically sound idea
- $\blacktriangleright$  Packaged according to Bioconductor guidelines<sup>2</sup>
	- $\blacktriangleright$  Class use and re-use
	- $\triangleright$  Vignettes and examples
	- Increasingly: unit tests<sup>3</sup>
- $\blacktriangleright$  Submitted to Bioconductor for technical review<sup>4</sup>
	- $\blacktriangleright$  Automatic cross-platform build & check

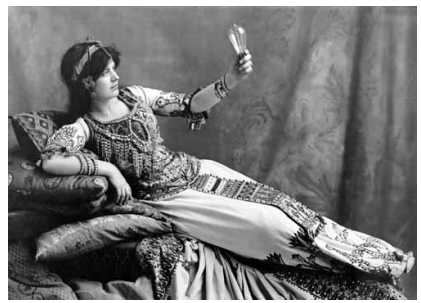

 $290$ 

<http://www.dec.ny.gov/pubs/43776.html>

<span id="page-3-0"></span>2 <http://bioconductor.org/developers/package-guidelines/> 3 <http://bioconductor.org/developers/unitTesting-guidelines/>  $^4$ <http://bioconductor.org/developers/package-submission/>

Early life

- Added to our subversion repository<sup>5</sup> and to the 'devel' branch, as version 0.99.z
- $\triangleright$  R CMD build, R CMD check run nightly on Windows, Mac, and Linux
	- $\triangleright$  Using devel version of R and other packages
	- $\blacktriangleright$  Build report available<sup>6</sup>
- Package 'landing page' available<sup>7</sup>
- $\triangleright$  New versions (changes in 'z' part of version number) made available via biocLite to 'devel' users

<span id="page-4-0"></span>5 <http://bioconductor.org/developers/source-control/> 6 <http://bioconductor.org/checkResults/devel/bioc-LATEST/> 7 <http://bioconductor.org/packages/devel/>

Later life

- $\triangleright$  At next release ( $\sim$  every 6 months), 'devel' branched to becomes release – version 1.0.0!
- $\blacktriangleright$  Bug fixes to release branch
- $\blacktriangleright$  New development in devel version 1.1.0
- $\blacktriangleright$  Monitor mailing list<sup>8</sup> to support users

8 <http://bioconductor.org/help/mailing-list/>

#### Death of a package

- $\triangleright$  Original author no longer able to maintain package, no one from community willing to step forward. E.g., [cosmo](http://bioconductor.org/packages/release/bioc/html/cosmo.html)
- <span id="page-6-0"></span> $\blacktriangleright$  Ideally, 'deprecated' for one release cycle before removal

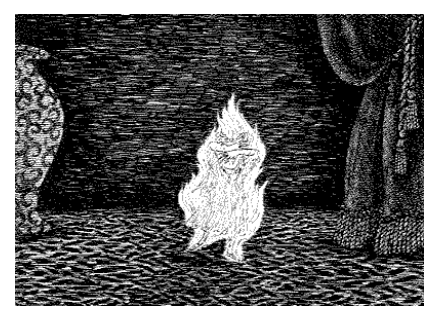

R is for Rhoda consumed by a fire The Gashlycrumb Tinies, Edward Gorey

 $\mathcal{A} \equiv \mathcal{F} \rightarrow \mathcal{A} \stackrel{\text{def}}{\Longrightarrow} \mathcal{A} \stackrel{\text{def}}{\Longrightarrow} \mathcal{A} \stackrel{\text{def}}{\Longrightarrow} \mathcal{F} \quad .$ 

 $\Omega$ 

## Highlights from the Core Team

- 1. [BiocInstaller](http://bioconductor.org/packages/release/bioc/html/BiocInstaller.html): installation, updates, & upgrades
- 2. [BiocGenerics](http://bioconductor.org/packages/release/bioc/html/BiocGenerics.html): avoid name conflicts for S4 generics
- 3. Easier annotations: select; [Homo.sapiens](http://bioconductor.org/packages/release/bioc/html/Homo.sapiens.html) and friends; [AnnotationHub](http://bioconductor.org/packages/release/bioc/html/AnnotationHub.html)
- 4. [MotifDb](http://bioconductor.org/packages/release/bioc/html/MotifDb.html) & gene regulation
- 5. Variants: [VariantAnnotation](http://bioconductor.org/packages/release/bioc/html/VariantAnnotation.html), [ensemblVEP](http://bioconductor.org/packages/release/bioc/html/ensemblVEP.html)
- 6. [GenomicRanges](http://bioconductor.org/packages/release/bioc/html/GenomicRanges.html) and friends: many changes. Metadata column accessors mcols, \$; GappedAlignmentPairs, encodeOverlaps; Hits to represent overlaps; discouraging use of RangedData
- 7. 'Cloud' facilities: Amazon machine instance<sup>9</sup>; [RGalaxy](http://bioconductor.org/packages/release/bioc/html/RGalaxy.html)
- 8. And... mentored projects; [Rgraphviz](http://bioconductor.org/packages/release/bioc/html/Rgraphviz.html); ...

<span id="page-7-0"></span>9 <http://bioconductor.org/help/bioconductor-cloud-ami/>

## **[BiocGenerics](http://bioconductor.org/packages/release/bioc/html/BiocGenerics.html)**

Rationale

 $\triangleright$  Avoid creating multiple generics for a single R function

Use duplicated,GeomicRanges-method

- **DESCRIPTION file: Imports: GenomicRanges**
- $\triangleright$  NAMESPACE file: importMethodsFrom(GenomicRanges, duplicated)

Define a new method duplicated,MyClass-method

- **DESCRIPTION file: Imports: BiocGenerics**
- $\triangleright$  NAMESPACE file:

importFrom(BiocGenerics, duplicated) exportMethods(duplicated)

<span id="page-8-0"></span> $\triangleright$  And in a file in the R directory: setMethod(duplicated, "MyClass",  $function(x, incomparable={FALSE}, ...)$  {})

4 0 > 4 4 + 4 = + 4 = + = + + 0 4 0 +

#### Annotation

```
library(Homo.sapiens)
```

```
## discovery
cols(Homo.sapiens) # 52 columns of data
keytypes(Homo.sapiens) # 27 ways to query
```

```
## query
keys <- c("NOVA1", "NOVA2") # 'SYMBOL' keys
cols <- c("TXNAME", "GENENAME")
anno <- select(Homo.sapiens, keys, cols, "SYMBOL")
```

```
## to come: GRanges / GRangesList
exByTx <- exonsBy(Homo.sapiens, "tx", keys, "SYMBOL")
```
[AnnotationHub](http://bioconductor.org/packages/release/bioc/html/AnnotationHub.html) (work in progress)

```
library(AnnotationHub)
hub <- AnnotationHub() # web query
names(hub) \# available resources; many
df <- metadata(hub); names(df)
hub$pub<tab>
```
- gr <- hub\$pub.release.69.gtf.danio\_rerio. Danio\_rerio.Zv9.69.gtf.RData
- gr <- hub\$goldenpath.hg19.encodeDCC.wgEncodeRikenCage. wgEncodeRikenCageCd20CellPapTssHmm. bedRnaElements.RData

4 0 > 4 4 + 4 = + 4 = + = + + 0 4 0 +

# **Opportunities**

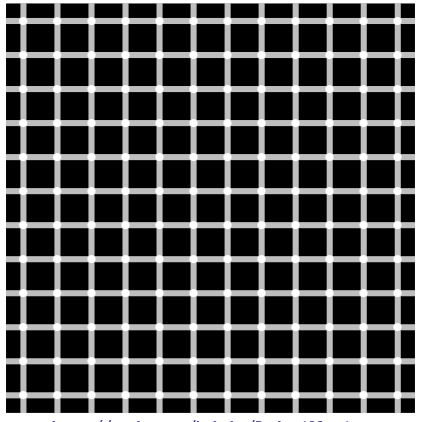

<http://rpubs.com/kohske/R-de-illusion>

- $\blacktriangleright$  Flexible vignettes (e.g., markdown; knitr) and documentation (roxygen2)
- I Use of git and github<sup>10</sup> to augment subversion; use of social media, e.g. twitter $11$
- $\triangleright$  Accessible documentation
- $\triangleright$  [BiocParallel](http://bioconductor.org/packages/release/bioc/html/BiocParallel.html) for more transparent, standardized access to parallel evaluation

<span id="page-11-0"></span><sup>10</sup><https://github.com/Bioconductor> <sup>11</sup><https://twitter.com/bioconductor>